# Appendix B - RS-232 Connection

You can control your CGE telescope with a computer via the RS-232 port on the computerized hand control and using an optional RS-232 cable (#93920). Once connected, the CGE can be controlled using popular astronomy software programs.

#### Communication Protocol:

CGE-i communicates at 9600 bits/sec, No parity and a stop bit. All angles are communicated with 16 bit angle and communicated using ASCII hexadecimal.

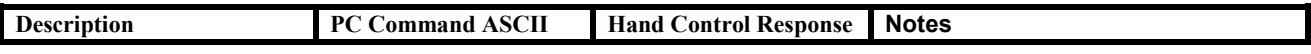

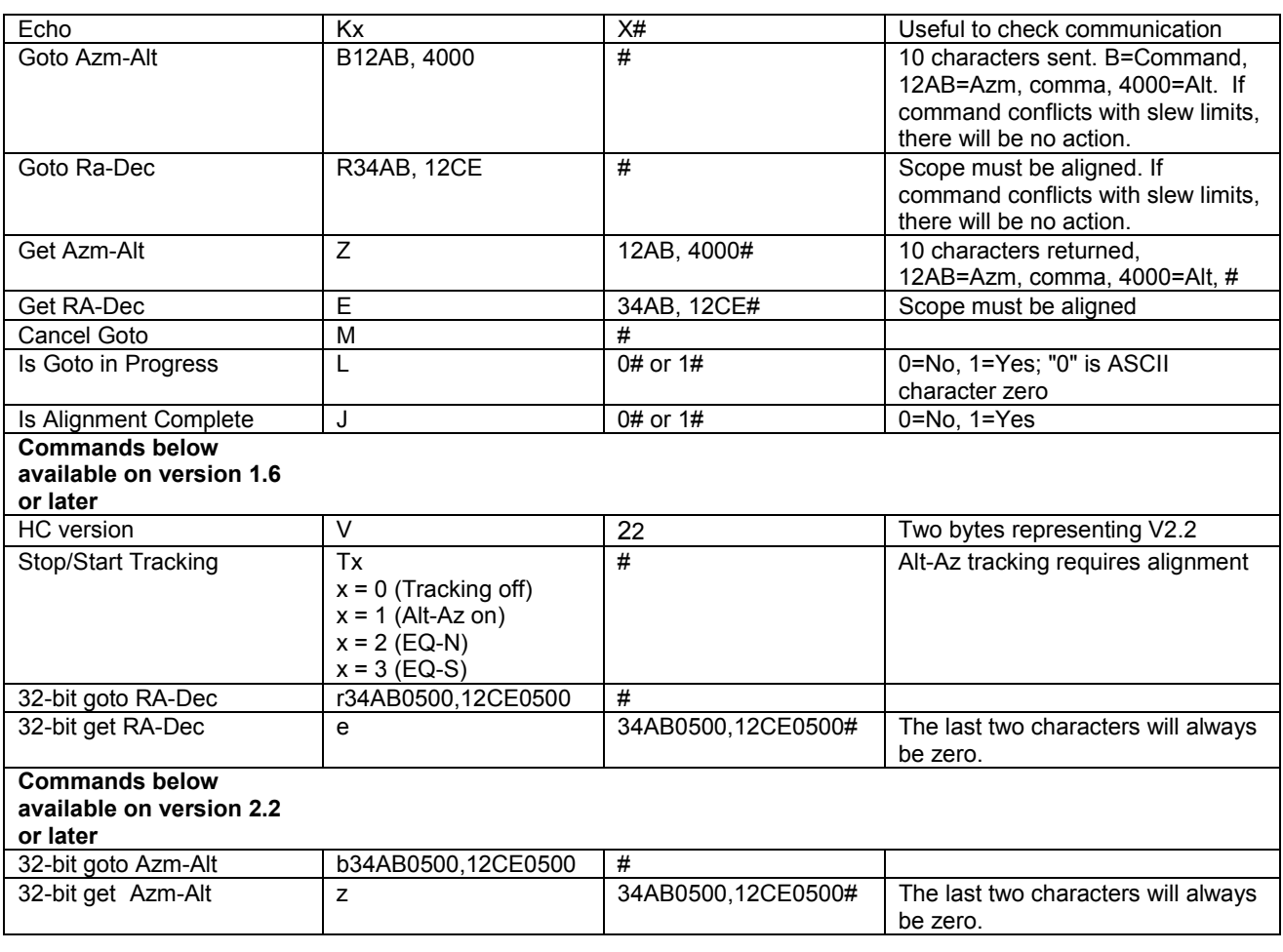

The cable required to interface to the telescope has an RS-232 male plug at one end and a 4-4 telephone jack at the other end. The wiring is as follows:

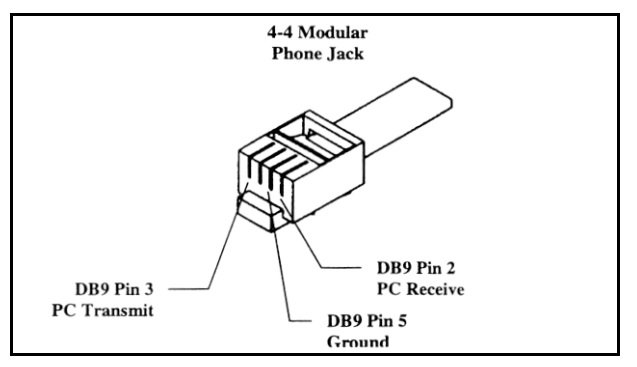

# Additional RS232 Commands

## Send Any Track Rate Through RS232 To The Hand Control

- 1. Multiply the desired tracking rate (arcseconds/second) by 4. Example: if the desired trackrate is 150 arcseconds/second, then TRACKRATE = 600
- 2. Separate TRACKRATE into two bytes, such that (TRACKRATE = TrackRateHigh\*256 + rackRateLow). Example: TrackRateHigh = 2 TrackRateLow = 88
- 3. To send a tracking rate, send the following 8 bytes:
	- a. Positive Azm tracking: 80, 3, 16, 6, TrackRateHigh, TrackRateLow, 0, 0
	- b. Negative Azm tracking: 80, 3, 16, 7, TrackRateHigh, TrackRateLow, 0, 0 c. Positive Alt tracking: 80, 3, 17, 6, TrackRateHigh, TrackRateLov
	- 80, 3, 17, 6, TrackRateHigh, TrackRateLow, 0, 0
	- d. Negative Alt tracking: 80, 3, 17, 7, TrackRateHigh, TrackRateLow, 0, 0
- 4. The number 35 is returned from the handcontrol

### Send A Slow-Goto Command Through RS232 To The Hand Control

(note: Only valid for motorcontrol version 4.1 or greater)

- 1. Convert the angle position to a 24bit number. Example: if the desired position is 220°, then POSITION\_24BIT =  $(220/360)*2^{24} = 10,252,743$
- 2. Separate POSITION 24BIT into three bytes such that (POSITION 24BIT = PosHigh\*65536 + PosMed\*256 + PosLow). Exampe:  $PosHigh = 156$ ,  $PosMed = 113$ ,  $PosLow = 199$
- 3. Send the following 8 bytes:
	- a. Azm Slow Goto: 80, 4, 16, 23, PosHigh, PosMed, PosLow, 0
	- b. Alt Slow Goto: 80, 4, 17, 23, PosHigh, PosMed, PosLow, 0
- 4. The number 35 is returned from the handcontrol

### Reset The Position Of Azm Or Alt

- 1. Convert the angle position to a 24bit number, same as Slow-Goto example.
- 2. Send the following 8 bytes:
	- a. Azm Set Position: 80, 4, 16, 4, PosHigh, PosMed, PosLow, 0
	- b. Alt Set Position: 80, 4, 17, 4, PosHigh, PosMed, PosLow, 0
- 3. The number 35 is returned from the handcontrol
- 4. Note: If using Motorcontrol version less than 4.1, then send:
	- a. Azm Set Position: 80, 3, 16, 4, PosHigh, PosMed, PosLow, 0
	- b. Alt Set Position: 80, 3, 17, 4, PosHigh, PosMed, PosLow, 0